# **Introduction**

### **Welcome to class!**

- 1. Introductions
- 2. Class overview
- 3. Getting R up and running

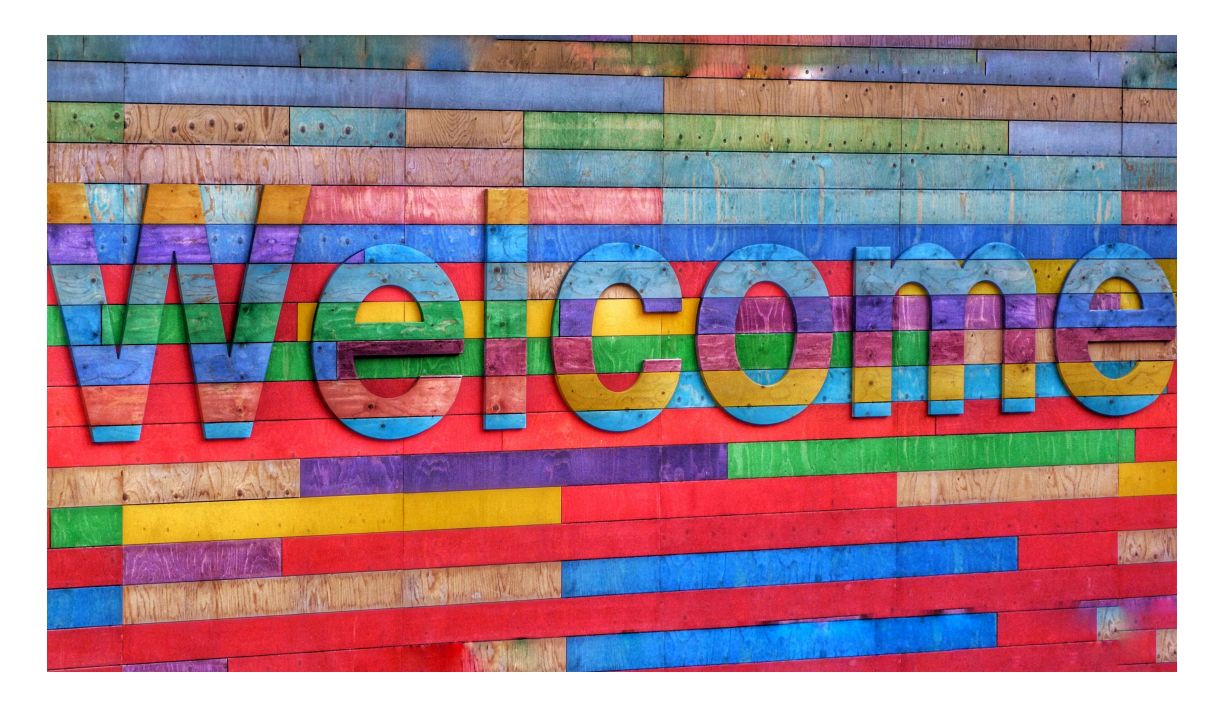

[Photo by Belinda [Fewings](https://unsplash.com/@bel2000a?utm_source=unsplash&utm_medium=referral&utm_content=creditCopyText) on [Unsplash](https://unsplash.com/s/photos/welcome?utm_source=unsplash&utm_medium=referral&utm_content=creditCopyText)]

### **Before we start..**

Poll: How are you feeling right now?

### **About Us**

### **Carrie Wright (she/her)**

Senior Staff Scientist, Fred Hutchinson Cancer Center

Associate, Department of Biostatistics, JHSPH

PhD in Biomedical Sciences

Email: [cwrigh60@jhu.edu](mailto:cwrigh60@jhu.edu) Web: [https://carriewright11.github.io](https://carriewright11.github.io/)

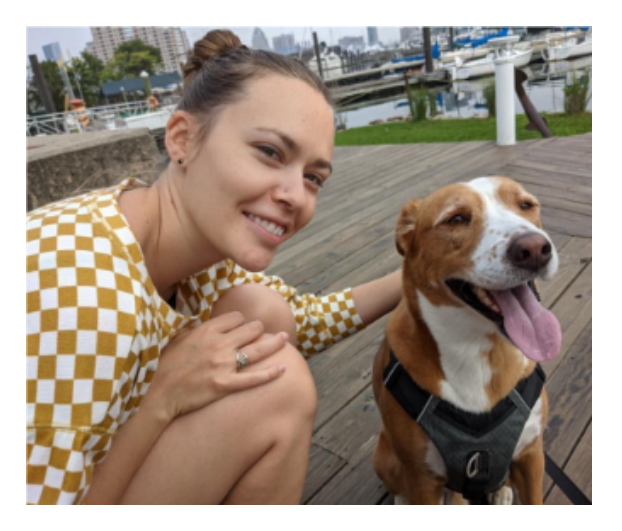

### **About Us**

### **Ava Hoffman (she/her)**

Senior Staff Scientist, Fred Hutchinson Cancer Center

Associate, Department of Biostatistics, JHSPH

PhD in Ecology

Email: [ava.hoffman@jhu.edu](mailto:ava.hoffman@jhu.edu) Web: [https://avahoffman.com](https://avahoffman.com/)

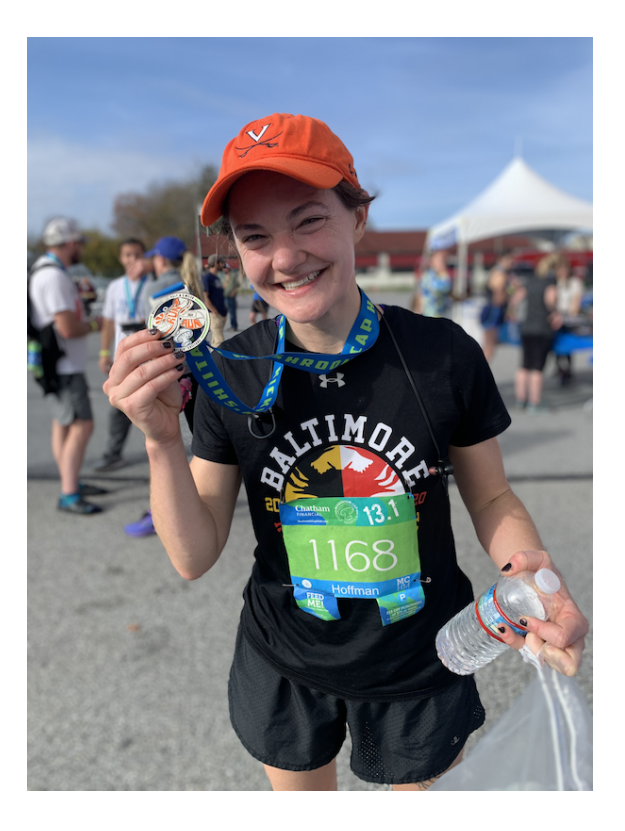

# **About Us**

### **Clif McKee (he/him)**

Research Associate, Department of Epidemiology, JHSPH

Masters and PhD in Ecology

Email: [cmckee7@jhu.edu](mailto:cmckee7@jhu.edu) Web: [http://clifmckee.github.io](http://clifmckee.github.io/)

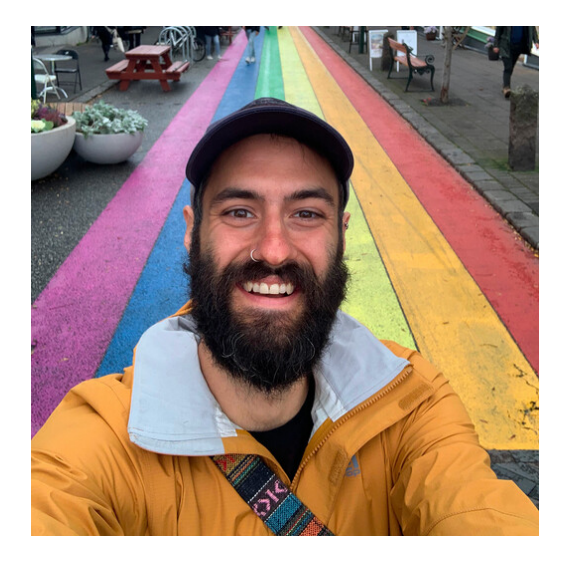

# **AboutUs -TA**

### **Lily Koffman**

4th year PhD candidate in Biostatistics, BSPH

Research: wearable devices and functional data

Email: [lkoffma2@jh.edu](mailto:lkoffma2@jh.edu) Web:<https://www.lilykoff.com/>

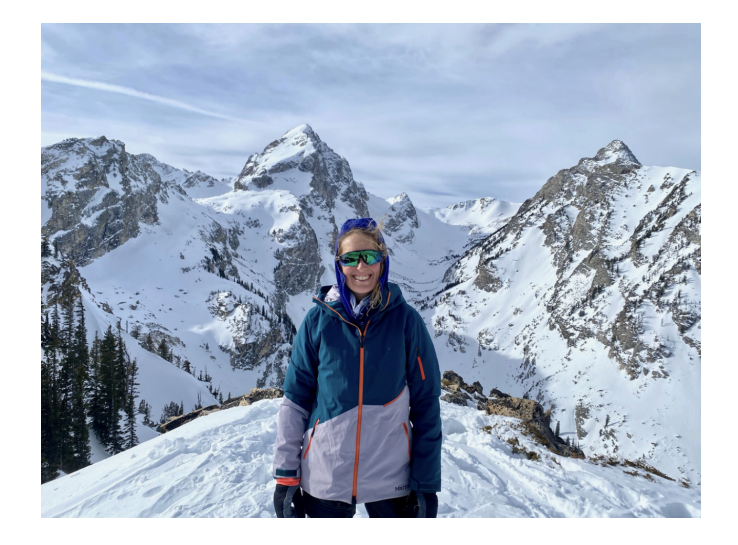

### **About you!**

Please introduce yourself on Slack!

[Slack Workspace](https://introtor14060-f1n1205.slack.com/)

### **The Learning Curve**

Learning a programming language can be very intense and sometimes overwhelming.

We recommend fully diving in and minimizing other commitments to get the most out of this course.

Like learning a spoken language, programming takes **practice**.

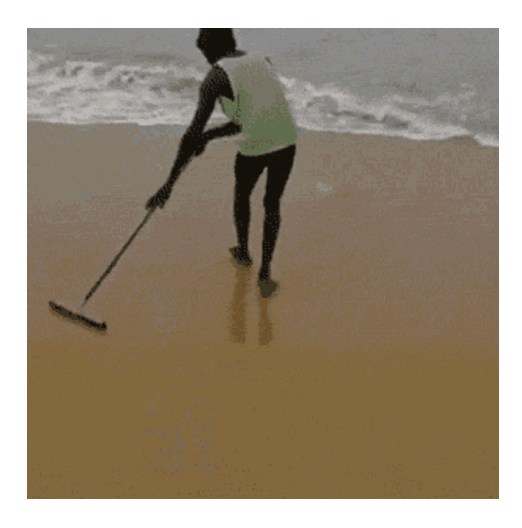

## **The Learning Curve**

Learning R has been career changing for all of us, and we want to share that!

We want you to succeed - We will get through this together!

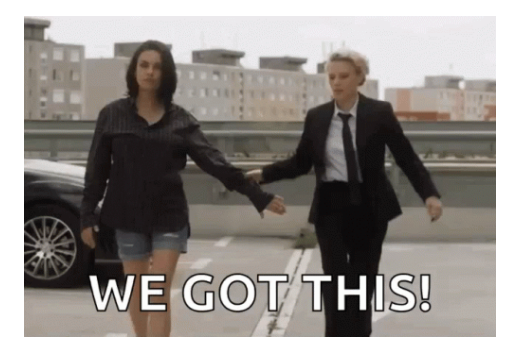

### What is R?

- R is a language and environment for statistical computing and graphics **·** developed in 1991
- R is both [open source](https://en.wikipedia.org/wiki/Open_source) and [open development](https://en.wikipedia.org/wiki/Open-source_software_development) **·**

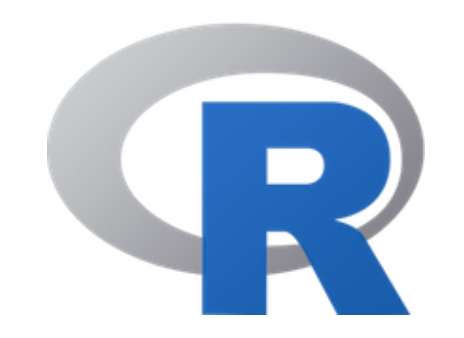

[source: [http://www.r-project.org/\]](http://www.r-project.org/)

# **WhyR?**

- Free (open source) **·**
- High level language designed for statistical computing **·**
- Powerful and flexible especially for data wrangling and visualization **·**
- Extensive add-on software (packages) **·**
- Strong community **·**

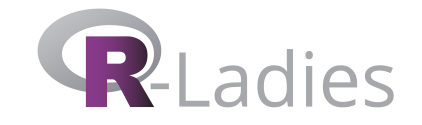

[source: [https://github.com/rladies/meetup-presentations\\_baltimore\]](https://github.com/rladies/meetup-presentations_baltimore)

## Why not R?

- Little centralized support, relies on online community and package developers **·**
- Annoying to update **·**
- Slower, and more memory intensive, than the more traditional programming languages (C, Perl, Python) **·**

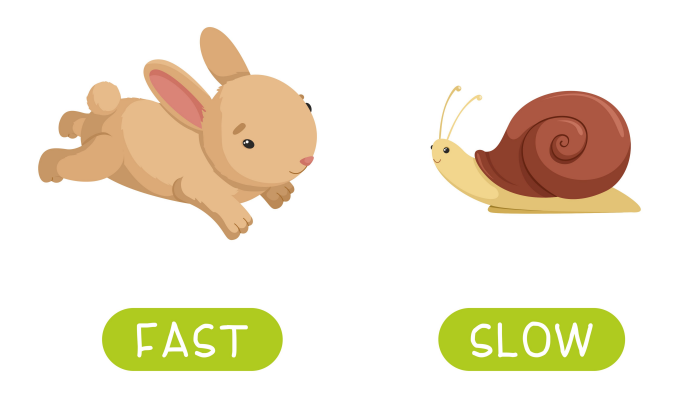

[source -School vector created by nizovatina - [www.freepik.com\]](https://www.freepik.com/vectors/school)

### **Introductions**

What do you hope to get out of the class?

Why do you want to use R?

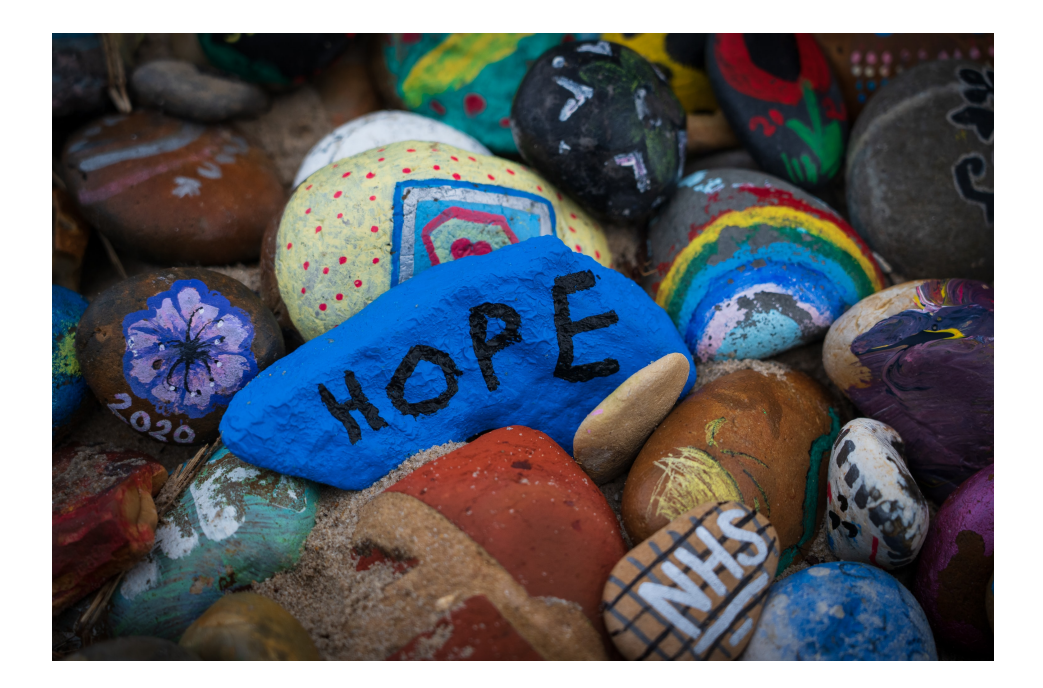

[Photo by Nick [Fewings](https://unsplash.com/@jannerboy62?utm_source=unsplash&utm_medium=referral&utm_content=creditCopyText) on [Unsplash\]](https://unsplash.com/s/photos/hope?utm_source=unsplash&utm_medium=referral&utm_content=creditCopyText)

# **Logistics**

### **CourseWebsite**

#### [http://jhudatascience.org/intro\\_to\\_r](http://jhudatascience.org/intro_to_r)

Materials will be uploaded the night before class. We are constantly trying to improve content! Please refresh/download materials before class.

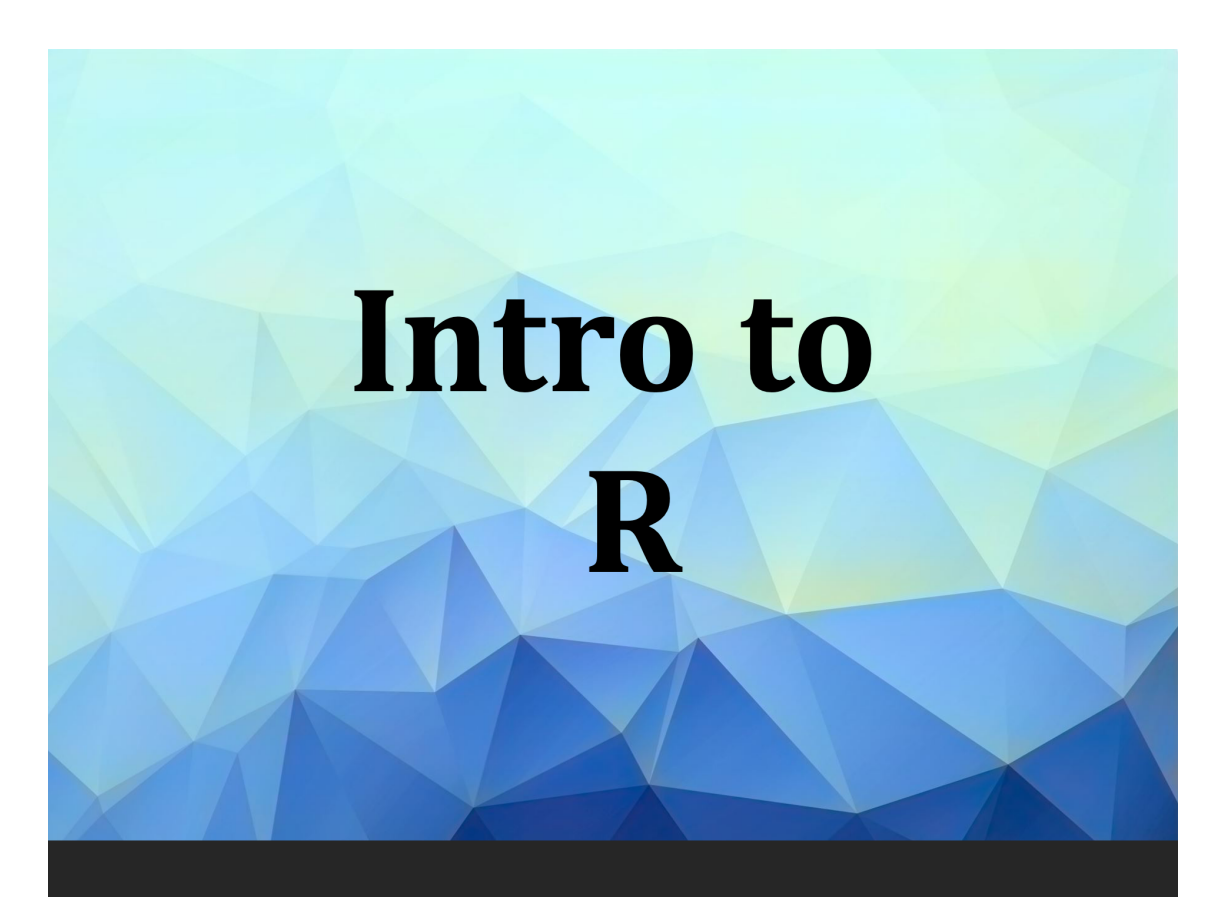

## **LearningObjectives**

- Understanding basic programming syntax **·**
- Reading data into R **·**
- Recoding and manipulating data **·**
- Using add-on packages (more on what this is soon!) **·**
- Making exploratory plots **·**
- Performing basic statistical tests **·**
- Writing R functions **·**
- **Building intuition ·**

### **Course Format**

- Lecture with slides, interactive **·**
- Lab/Practical experience **·**
- Two 10 min breaks each day timing may vary **·**
- January 6-16, 2025 1:30 p.m. 4:50 p.m. ET on Zoom **·**
- Final classes will focus on final project **·**

### **CoursePlus**

<https://courseplus.jhu.edu/core/index.cfm/go/course.home/coid/22418/>

**·** Upload homework/project

### **Surveys**

- *End of class* Survey from JHU:<https://courseevaluations.jhsph.edu/> **·**
- Daily survey / pulse check :<https://forms.gle/rdsXr6u964H6PyRQA> **·**

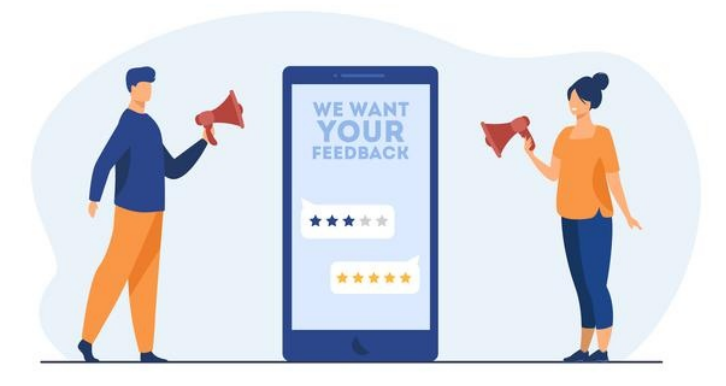

[source - Banner vector created by pch.vector - [www.freepik.com](http://localhost:3000/modules/Intro/%22https://www.freepik.com/vectors/banner%22)]

## **Grading**

- 1. Attendance/Participation: 20% this can be asynchronous just some sort of interaction with the instructors/TAs (turning in assignments, emailing etc.)
- 2. Homework: 3 x 15%
- 3. Final "Project": 35%

Homework and Final Project due by **Tuesday January 21st at 11:59pm ET**.

If you turn homework in earlier this can allow us to potentially give you feedback earlier.

Note: Only people taking the course for credit must turn in the assignments. However, we will evaluate all submitted assignments in case others would like feedback on their work.

### **Your Setup**

If you can, we suggest working virtually with a **large monitor or two screens**. This setup allows you to follow along on Zoom while also doing the hands-on coding.

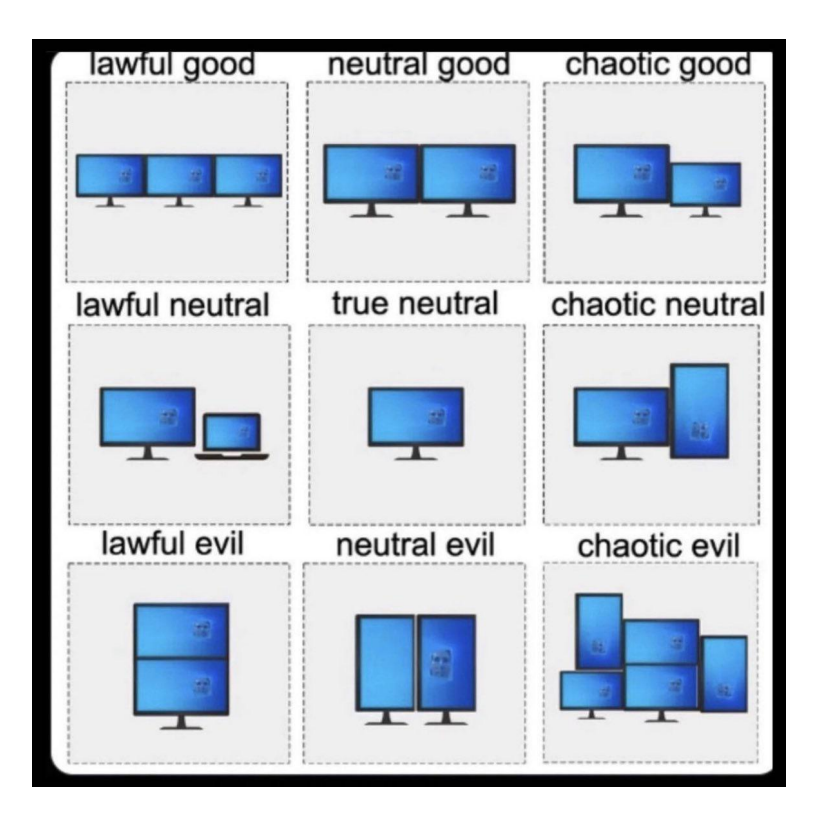

[source - [reddit.com\]](http://localhost:3000/modules/Intro/%22https://www.reddit.com/r/ProgrammerHumor/comments/11ygrjj/deducing_your_personality_from_your_monitor_setup/%22)

# **Where to find help**

### **Useful (+ mostly Free) Resources**

Found on our website under the Resources tab: [https://jhudatascience.org/intro\\_to\\_r/resources.html](https://jhudatascience.org/intro_to_r/resources.html)

- videos from previous offerings of the class
- cheatsheets for each class **·**

### **Help!!!**

Error messages can be scary!

- Check out the FAQ/Help page on the website: **·** [https://jhudatascience.org/intro\\_to\\_r/help.html](https://jhudatascience.org/intro_to_r/help.html)
- Ask questions in Slack! Copy+pasting your error messages is really helpful! **·**

#### **We will also dedicate time today to debug any installation issues**

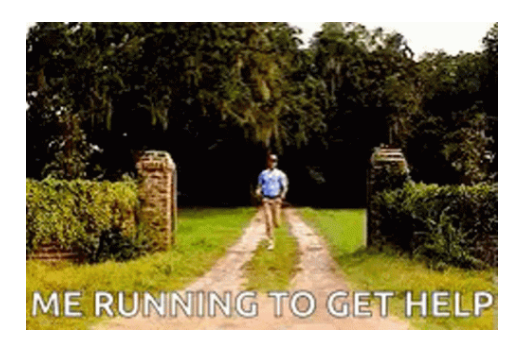

### **InstallingR**

- Install the [latest R version](http://cran.r-project.org/) (4.4.2 (called 'Pile of Leaves') as of 2024-10-31) **·**
- [Install RStudio](https://www.rstudio.com/products/rstudio/download/) **·**

More detailed instructions [on the website](https://jhudatascience.org/intro_to_r/docs/module_details/day0.html).

RStudio is an **integrated development environment** (IDE) that makes it easier to work with R.

More on that soon!

### **Summary**

- [Class Website](https://jhudatascience.org/intro_to_r/)  logistics, resources, and help!
- Pulse Check <https://forms.gle/rdsXr6u964H6PyRQA>